### **YouTube Downloader Portable Crack Torrent (Activation Code)**

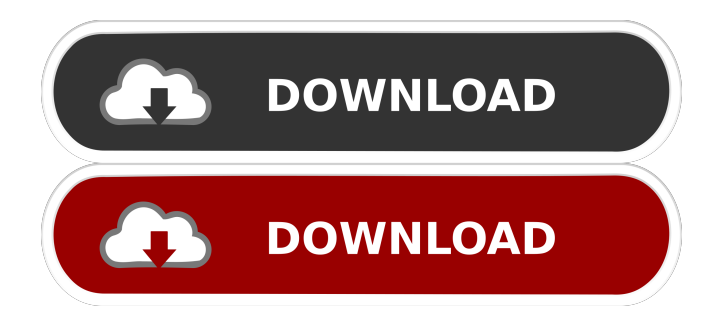

**YouTube Downloader Portable License Key Download Latest**

YouTube Downloader allows you to download video from YouTube by copying the link and then copy that link into the YouTube Downloader application. After choosing one of the available video source, you'll be asked for the video details such as: Video name, length, resolution, and the output format. You can also select the speed of the video downloading. Once the download is finished, the video will be saved to the chosen folder. Key features: -The download speed of the video is customizable up to 5X or 12X, which allow you to adjust the output file size. -The conversion is performed while the file downloads, so you don't have to wait for the download process to finish first. -Allows you to save the audio stream of the video in different formats such as MP3, AVI, MPEG, 3GP etc. -Support for MacOS, Windows, and Linux. -The whole download process is performed as a background task.

-Automatically updates for your version of the software. -Supports the most popular browsers such as Firefox, Internet Explorer, Chrome, Opera, Safari. -Downloads the video from YouTube.com and other video sources such as BBC, CNN, ESPN etc. YouTube Downloader Portable YouTube Downloader Portable YouTube Downloader Youtube Downloader Portable Youtube Downloader Portable Youtube Downloader Portable Instruction 1 Open the YouTube Downloader Portable main window. Select the Video source by clicking on the button below. A new window will open and the required video details will be displayed. 2 Select the output format by clicking on the button below. A new window will open and the required details of the format will be displayed. 3 Select the video download speed by clicking on the button below. A new window will open and the required details of the downloading speed will be displayed. 4 Click on the button below to proceed with the download process. The video will start downloading. 5 When the download is complete, you can either click on the button below to launch the YouTube Downloader application, or, you can open the YouTube Downloader application directly from your desktop by double clicking on it. 6 That's all. Enjoy your downloaded videos! Youtube Downloader Portable - Version 1.0.9 Version 1.0.9 # YouTube Downloader

**YouTube Downloader Portable Crack**

- Supports downloading from YouTube, Facebook, Vimeo and many other sites! - Download multiple links (via batch) for batch processing - It is compatible with all devices (Windows, Android and iOS) - Save the downloaded videos in various formats (MP4, MP4 HD, 3GP, FLV, AAC, MP3, WAV, AVI, WEBM) - It can also convert the downloaded videos to various formats (MP4, MP4 HD, 3GP, FLV, AAC, MP3, WAV, AVI, WEBM) - Very simple and convenient operation - It is compatible with multiple devices - Playback speed: Ultra fast - E-mail option: you can even save the

download links to your e-mail accounts (MSG) -

Customized interface that is easy to use - Automatically detects the user's video resolution -

Easy to use and uninstall with no settings - The interface is clean and easy to use - Supports a wide range of video formats - Unsupported video format automatically converts to the most suitable format - Supports playback on all the most popular portable players - Supports all video formats supported by common video players - Supports various video sizes - Automatically detect video file format and resolution - Automatically detects user's video resolution - The video is decompressed while downloading - Convert your videos in one click - You can even extract the audio stream to a separate file (in the format of your choice: MP3, WMA, OGG, AAC, etc.) - Supports iPod, PSP, BlackBerry,

Palm, Windows Media Player, DVD, and many

other players - Simple, intuitive, and easy to use - Easy to integrate with your computer - The complete application is just a few megabytes - Your time is precious! - User-friendly and intuitive interface - The video quality can be selected - Quick and simple playback - Copy the video file to your computer (requires third party software) - The output folder and the destination of the video file can be modified - It is compatible with all browsers - It runs in every Windows XP/Vista/7/8/8.1 and Mac (Intel, Power PC) - Supports every major mobile phone (Apple, Windows Mobile, Blackberry, and so on) - The video is decompressed while downloading - Supports video and audio downsampling - Supports 1d6a3396d6

#### **YouTube Downloader Portable For Windows**

- Download & convert YouTube videos. - Convert videos to iPod, PSP, mobile phones, Android devices and other supported media formats. - Support 320\*240, 480\*360 and even 720\*1280 video mode. - Download videos at a maximum speed of 12 times. - There is no need to be a Linux or Mac OS user. - Supports both Windows Vista/XP and Windows 7. - No need to register, no need to install, no need to create an account. - No need to wait for the entire video to download. - Easy to use interface. - Save videos to your computer in other formats, too. - Convert videos to MP3, MP4 and other formats. - Convert videos to iPod, PSP, mobile phones, Android devices. - Convert videos to DVD, convert videos to HD video. How to Download YouTube Videos by YouTube Downloader is another great feature of this software. From the interface of the application, you can see that there is a button on the top right corner. That is the "Download" button, which can be used to download a video file you have just found. Before this, you have to select the URL you want to copy in the "Select URL" field. This is required because the application doesn't let you download videos from a YouTube account by default. Once you click "Download", the software begins to save your URL in the clipboard, and then you can paste it into your favorite software or location where you want to save

the file. How to Download YouTube Videos by YouTube Downloader is one of the many tools dedicated to grabbing videos from the Internet and save them to your computer, so that you can play them on other devices or using other applications. All the functions and the configuration options are comprised within a single window, with a clean and well-organized layout. You can enter the video URL manually or simply paste it in the designated section (clipboard monitoring is not available, unlike other similar tools), select the output file type and the video quality, choose the download speed and select the default destination folder for the downloaded files. One of its main advantages is the variety of output formats that is supports. It can save the video in the original MP4 format, in high-definition (MP4, at 1080p or 720p), high-quality or low-quality FLV, iPod compatible formats (MP4, at 480p), 3GP (high or low quality

## **What's New in the?**

YouTube Downloader is a software that helps you to download videos from YouTube. You can download videos by URL, by id or by name. The program has an intuitive and clean interface, and it does not need installation on your computer. Just download and run it. You do not have to add any extensions to your browser to use the application. How to install and use YouTube Downloader First of all, download and install the YouTube Downloader on your computer.

To download videos, you can either choose to save them to your hard drive or copy them directly to your clipboard. You have an unlimited download limit. After the installation is complete, launch the YouTube Downloader software on your computer. You can either copy the video URL manually or paste it directly in the URL field. A list of supported video formats will appear automatically. Choose the one you want to download. If you have several videos selected, the program will download them one by one. When the process is finished, select the output folder and then click "Open". If you have selected to download videos to your computer, select the output format. If you have saved videos in the clipboard, you have to press the "Open" button to paste them into the program. You will now have to specify the name of the video file (this name will be its title when saved on your computer). You can also specify the output format (either MP4, FLV, 3GP or AVI). You can set the video quality and you can choose the download speed. When you are finished, click "Start". The YouTube Downloader will start downloading the selected videos and when the process is finished, the downloaded files will be saved in the selected folder. The video file will be saved in its original format. You can extract the audio stream and save it in MP3 format. All the videos that you have downloaded will be listed on the "My list" screen. You can then play them or delete them. A click on any of the videos will open the default player that YouTube has embedded in

the video page. You can pause or stop the video, or choose to open the video in the default player. YouTube Downloader is a software that helps you to download videos from YouTube. You can download videos by URL, by id or by name. The program has an intuitive and clean interface, and it does not need installation on your computer. Just download and run it. You do not have to add any extensions to your browser to use the application. How to install and use YouTube Downloader First of all, download and install the YouTube Downloader on your computer. To download videos, you can either choose to save them to your hard drive or copy them directly to your clipboard. You have an unlimited download limit. After the installation is complete, launch the YouTube Downloader software on your computer. You can either copy the video URL manually or paste it directly

#### **System Requirements:**

Minimum: OS: Windows XP SP2 Processor: 1.8 GHz Pentium III Memory: 512MB RAM (1GB recommended) DirectX: 9.0 compatible (9.0c recommended) Hard Drive: 4 GB available hard drive space Video Card: 16 MB of VRAM (NVIDIA GTX 770 recommended) Additional Notes: Once again, we are not affiliated in any way with the mod, we are just fans of it. We only are "preaching" to help you guys enjoy

# Related links:

[https://antoinevanaalst.com/wp-content/uploads/2022/06/Conflicted\\_Copy\\_Pro.pdf](https://antoinevanaalst.com/wp-content/uploads/2022/06/Conflicted_Copy_Pro.pdf) [https://fessoo.com/upload/files/2022/06/ILnmbbfJ1ermKsos2ezp\\_07\\_3f8f83ec34bcf932794e3266f80938d2](https://fessoo.com/upload/files/2022/06/ILnmbbfJ1ermKsos2ezp_07_3f8f83ec34bcf932794e3266f80938d2_file.pdf) [\\_file.pdf](https://fessoo.com/upload/files/2022/06/ILnmbbfJ1ermKsos2ezp_07_3f8f83ec34bcf932794e3266f80938d2_file.pdf) <https://theoceanviewguy.com/radio-jupiter-pro-free-download-mac-win/> <https://jameharayan.com/2022/06/07/nfscarbondigitalmetal2-crack-free-win-mac/> <http://www.ndvadvisers.com/win-gz-crack-free-download/> <https://coolbreezebeverages.com/river-past-wavemp3-serial-key-3264bit/> [https://www.linkspreed.com/upload/files/2022/06/ZlpnVNByeg2fDq8uAInu\\_07\\_3f8f83ec34bcf932794e326](https://www.linkspreed.com/upload/files/2022/06/ZlpnVNByeg2fDq8uAInu_07_3f8f83ec34bcf932794e3266f80938d2_file.pdf) [6f80938d2\\_file.pdf](https://www.linkspreed.com/upload/files/2022/06/ZlpnVNByeg2fDq8uAInu_07_3f8f83ec34bcf932794e3266f80938d2_file.pdf) <https://plan-bar-konzepte.de/2022/06/07/dune-3-crack-download-3264bit/> [https://beta.pinoysg.net/upload/files/2022/06/iBfTE1AkA4vkjLJLHX9y\\_07\\_ae14c5f30dad0f65e89b68ba88](https://beta.pinoysg.net/upload/files/2022/06/iBfTE1AkA4vkjLJLHX9y_07_ae14c5f30dad0f65e89b68ba884fc6a2_file.pdf) [4fc6a2\\_file.pdf](https://beta.pinoysg.net/upload/files/2022/06/iBfTE1AkA4vkjLJLHX9y_07_ae14c5f30dad0f65e89b68ba884fc6a2_file.pdf) [https://morda.eu/upload/files/2022/06/r7yxrKrJTkeL6UFRrrNn\\_07\\_ae14c5f30dad0f65e89b68ba884fc6a2\\_f](https://morda.eu/upload/files/2022/06/r7yxrKrJTkeL6UFRrrNn_07_ae14c5f30dad0f65e89b68ba884fc6a2_file.pdf) [ile.pdf](https://morda.eu/upload/files/2022/06/r7yxrKrJTkeL6UFRrrNn_07_ae14c5f30dad0f65e89b68ba884fc6a2_file.pdf) <https://midatlanticherbaria.org/portal/checklists/checklist.php?clid=64028> <https://www.macroalgae.org/portal/checklists/checklist.php?clid=7811> <https://ibdhorizons.com/wp-content/uploads/2022/06/TextRanger.pdf> <https://abkoutlet.com/wp-content/uploads/2022/06/andiry.pdf> [https://vinculaholdings.com/office-convert-pdf-to-jpg-jpeg-tiff-free-crack-with-registration-code](https://vinculaholdings.com/office-convert-pdf-to-jpg-jpeg-tiff-free-crack-with-registration-code-updated-2022/)[updated-2022/](https://vinculaholdings.com/office-convert-pdf-to-jpg-jpeg-tiff-free-crack-with-registration-code-updated-2022/) <https://thebrothers.cl/cntdesigner-crack-for-pc/> <https://assetmanagementclub.com/simple-grat6cord-accords-crack-torrent-pc-windows/> [http://www.tradingbytheriver.com/wp-content/uploads/2022/06/My\\_Diet\\_Diary.pdf](http://www.tradingbytheriver.com/wp-content/uploads/2022/06/My_Diet_Diary.pdf) [https://logicbg.com/wp-content/uploads/2022/06/AmoK\\_Playlist\\_Copy.pdf](https://logicbg.com/wp-content/uploads/2022/06/AmoK_Playlist_Copy.pdf) <https://malekrealty.org/due-work-crack-free-license-key-updated-2022/>